Use Case 18: Mapping ontogenetic pathways of cellular differentiation using Human Epigenome Atlas data and the epigenome toolset within the Genboree Workbench

> American Society of Human Genetics Boston, MA 2013

Presented by the Bioinformatics Research Laboratory

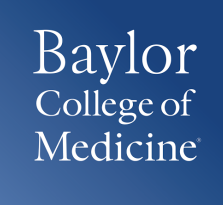

## Summary of Use Case 18

**Background:** The epigenome plays a key role in establishing and maintaining cellular phenotype during cellular differentiation. The wealth of data from largescale sequencing projects provides a resource for biological discovery and analysis. The Human Epigenome Atlas, developed as part of the NIH Epigenome Roadmap Project, contains Chip-Seq data from over 100 different cell-types and tissues. This data repository provides a rich resource for ongoing comparative analysis on data generated outside of the NIH Epigenome Roadmap project. We demonstrate here the use of Atlas data to further our understanding of cellular differentiation by examining cell lineage relationships based on clustering over functional genetic elements, such as promoters, enhancers, and lincRNAs.

**Results:** Analysis validates current knowledge regarding H3K4me3 signals at protein coding gene promoters by clustering cell types of similar lineage<sup>1</sup>. Cluster analysis also reveals H3K4me1 signal at lincRNA promoters able to discriminate cell types/lineages, suggesting an important role for lincRNA in maintaining cellular identity.

<sup>1.</sup> Guenther, M. G., Levine, S. S., Boyer, L. A., Jaenisch, R. & Young, R. A. A chromatin landmark and transcription initiation at most promoters in human cells. *Cell* **130,** 77–88 (2007).

# **Summary of Results**

H3K4me3 signal over protein coding gene promoters on the NIH Roadmap Epigenome data

H3K4me1 signal over lincRNA gene promoters on the NIH Roadmap Epigenome data

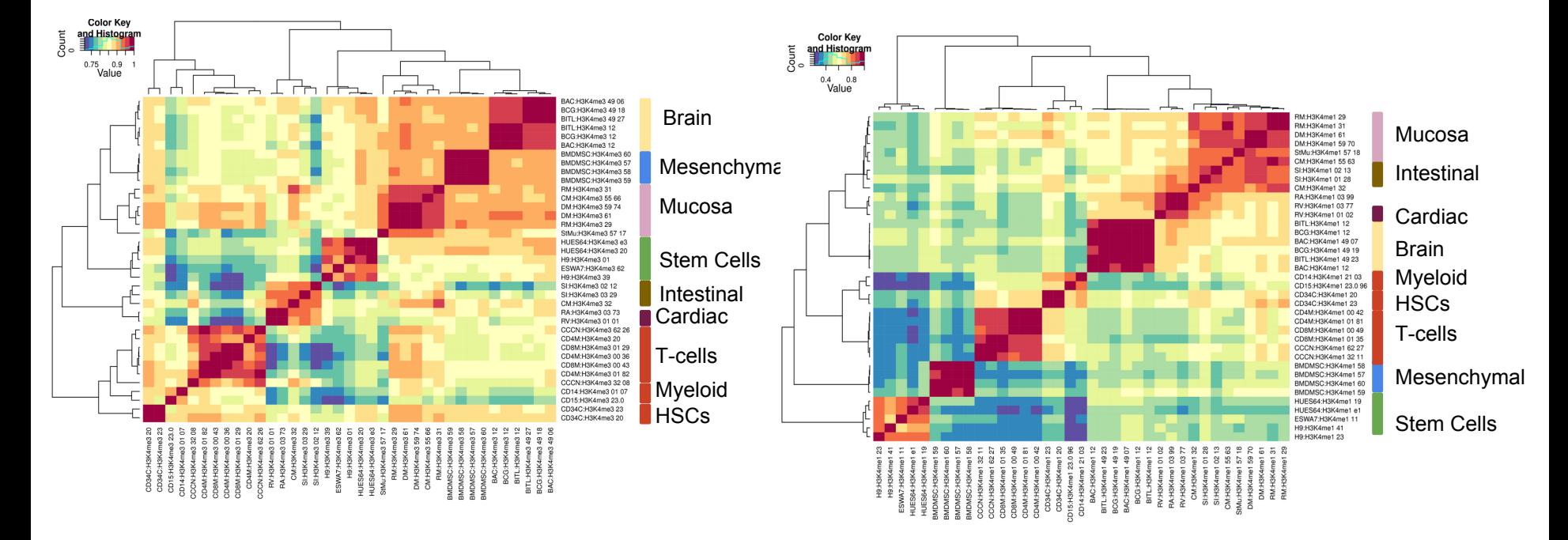

Cluster analysis of the epigenomes profiled in the NIH Roadmap Epigenome project suggests that lincRNAs play an important role in maintaining cellular identity.

## Use Case Overview

**New Genboree Users** - Slides 5-13 provide steps for new Genboree users on how to create a database, a project page, and view track grid of data generated in the NIH Roadmap Epigenome Project.

**Existing Genboree Users** - If you have attended past Genboree Workshops or are familiar with the Genboree Workbench then you may briefly review these slides and start on slide 14 for the actual use case

- Methodology
- Steps for reproducing the results

#### The Genboree Workbench: Web-based Data Management & Analysis

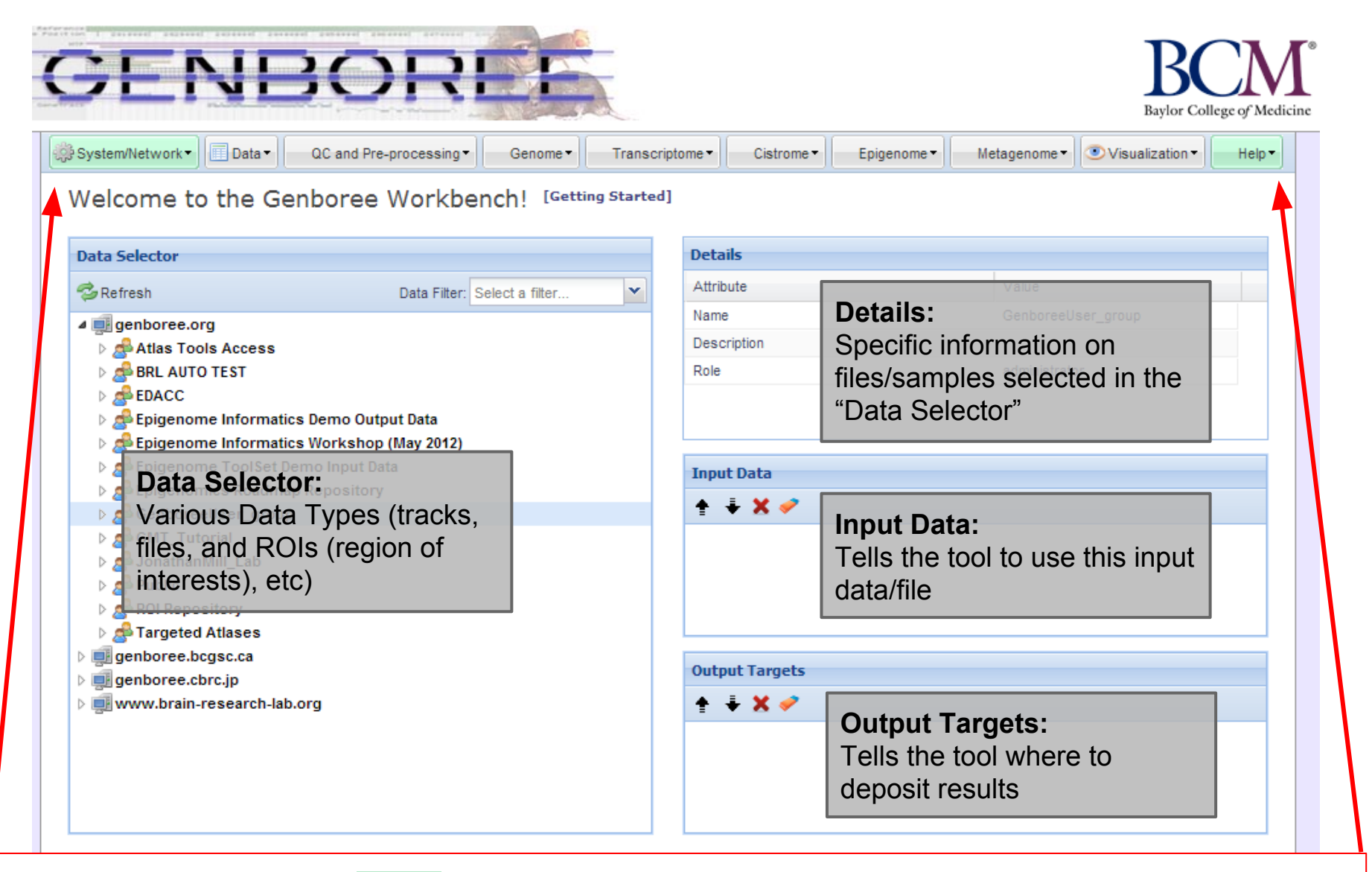

**Important: Toolset Menu turns GREEN when "Input Data" and "Output Targets" are properly populated for a tool to run. Please note that "System/Network" and "Help" options are always green since "User Profile", "Jobs", and "Request Feature" are always available for use and do not need "Input Data" and "Output Targets" to be populated.**

# Preparation Prior to Starting the Use Case

- **"GenboreeUser\_group**" is a name template for an automatically created Genboree user group **for you** where "*GenboreeUser*" is **your user name**.
- Similarly, "*GenboreeUser***\_database**' is a name template for your database.
- Of course, you may create many more databases and may create and be member of many other groups.

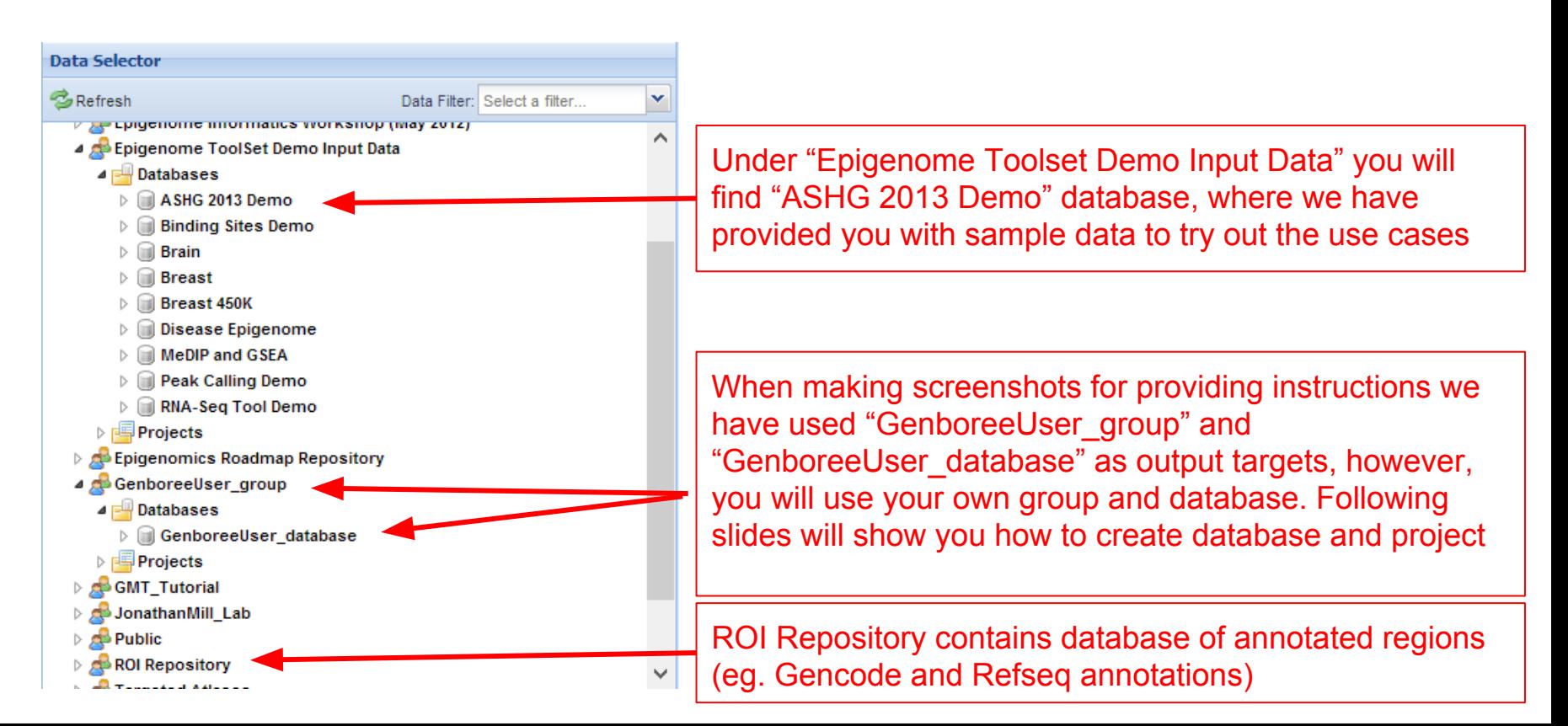

#### Display Tool Setting "Help" dialogue box in the Workbench

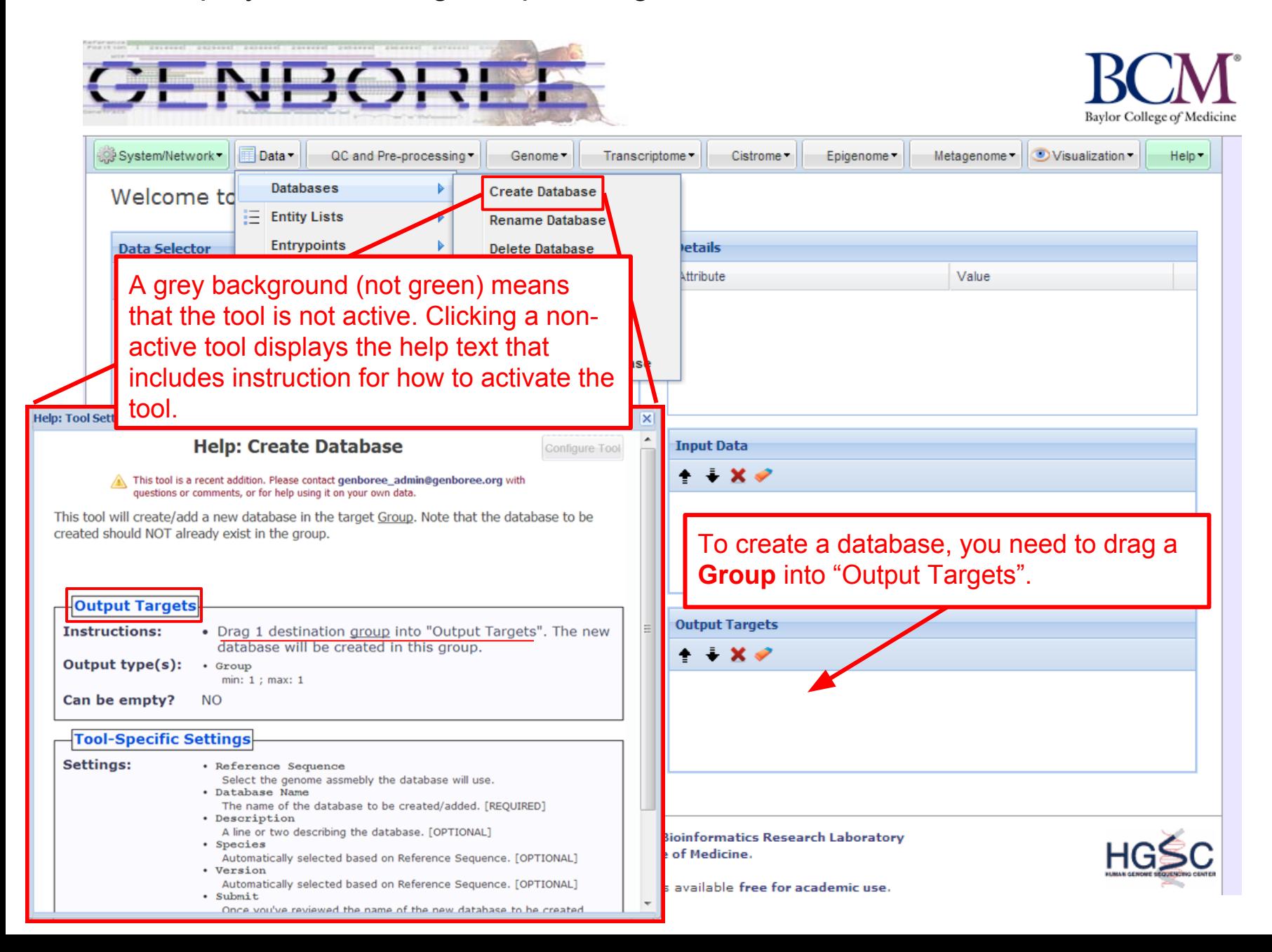

### Steps for Creating a Database

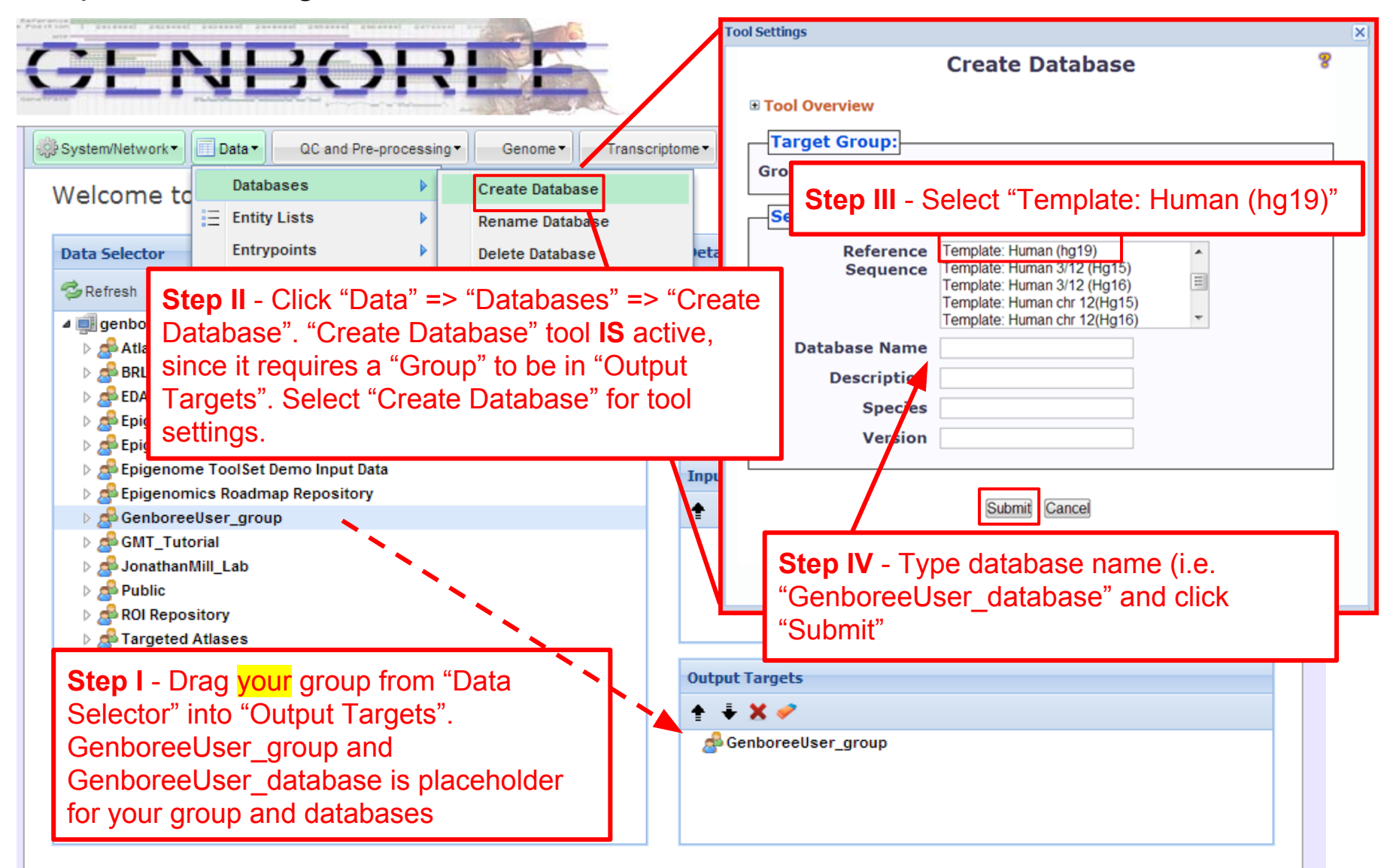

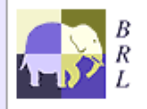

Genboree is built & maintained by the Bioinformatics Research Laboratory at Baylor College of Medicine.

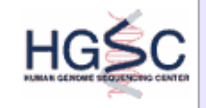

#### Steps for Creating a Project page

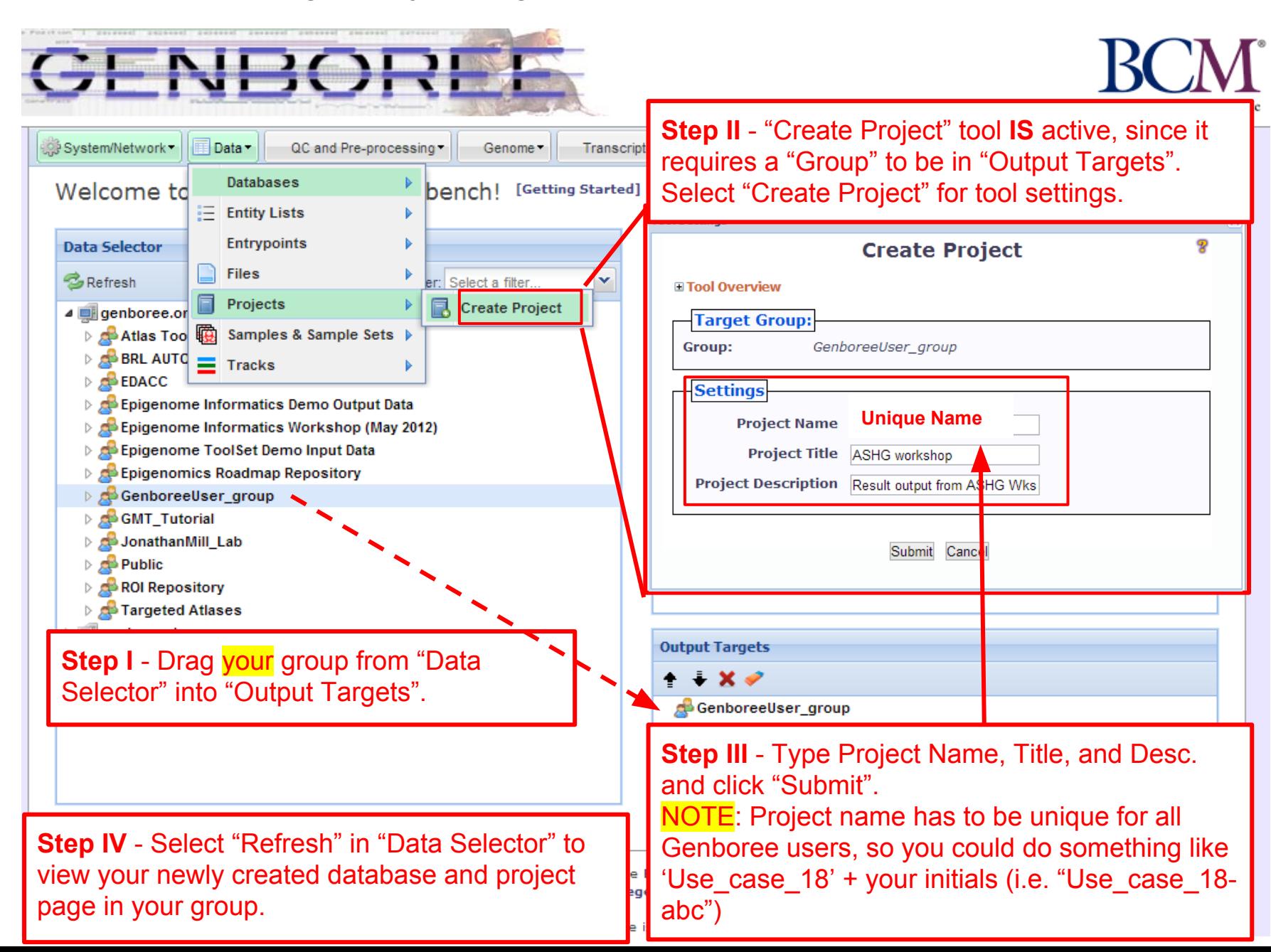

# Description of Regions of Interest (ROIs) Tracks

*Source of ROIs that will be used in this analysis:*

- **Track "GeneProteinCoding\_promoter":** This track contains promoters of protein coding genes that were defined using Gencode V10 annotations [\(www.gencodegenes.org/\)](http://www.gencodegenes.org/), with transcription start sites (TSS) +/- 1500bp. The track contains 20,007 promoters from human genome build Hg19.
- **Track "GeneLincRNA\_promoter":** This track contains promoters of lincRNAs that were defined using Gencode V10 annotations, with transcription start site (TSS) +/- 1500bp. the track contains 5,484 promoters from human genome build Hg19.
- **Track "ChromHMM:Enhancers":** This track contains enhancers obtained from Manolis Kellis. Enhancers here are defined by ChromHMM using the NIH Roadmap Consortium data [\(www.epigenomeatlas.org](http://www.epigenomeatlas.org/)).<sup>1</sup>

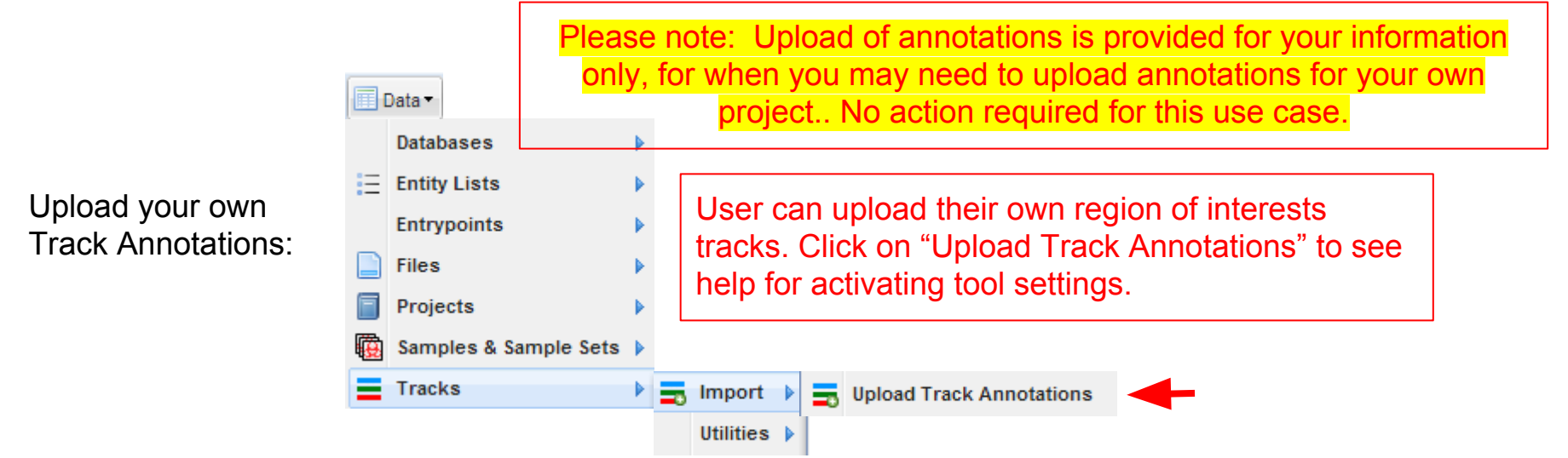

1. Ernst, J. & Kellis, M. "ChromHMM: automating chromatin-state discovery and characterization". *Nat. Methods* **9,** 215–216 (2012).

Follow these steps to view Track Grid of data from the Roadmap Epigenome Project

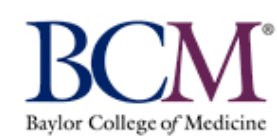

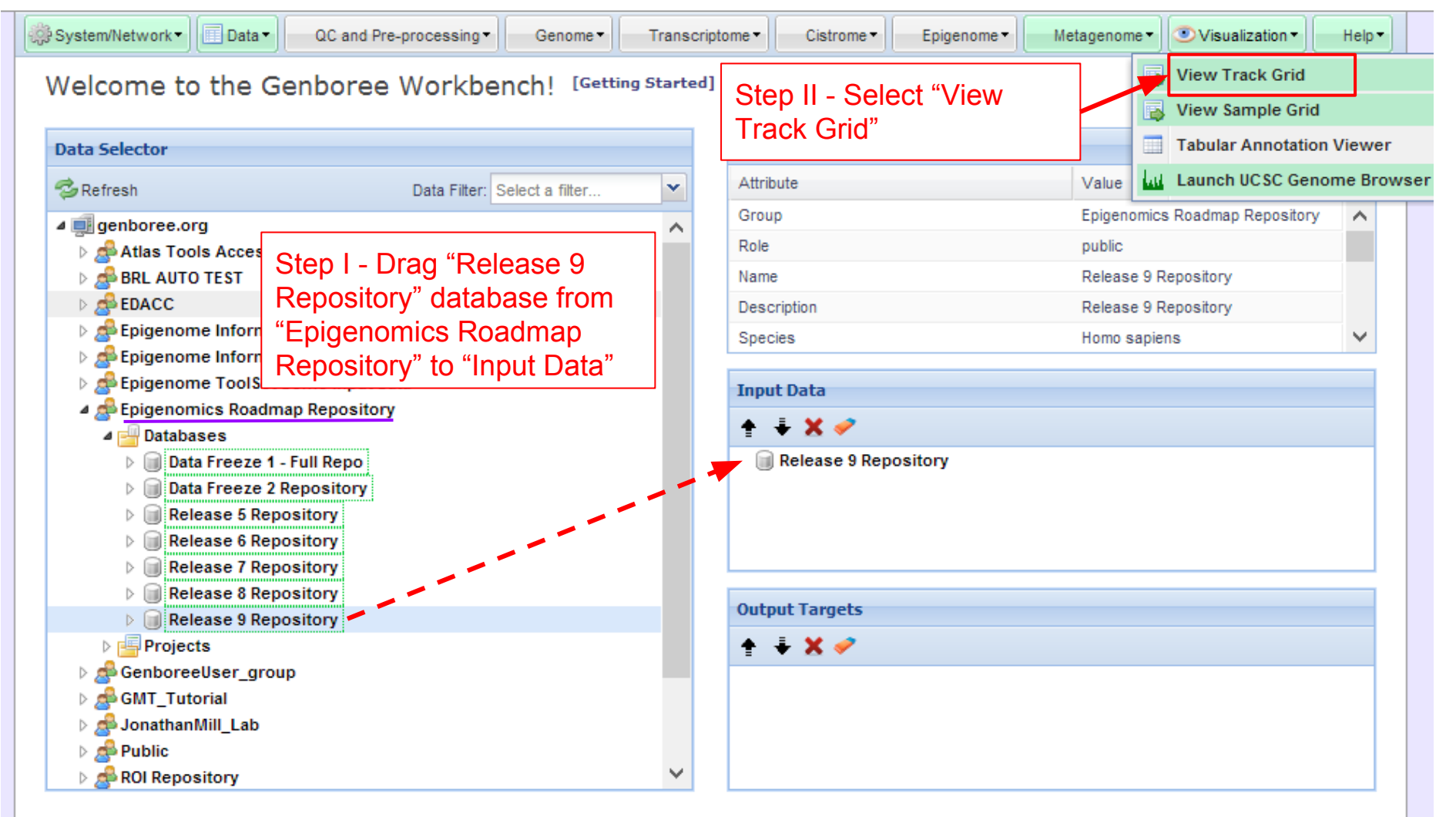

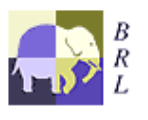

Genboree is built & maintained by the Bioinformatics Research Laboratory at Baylor College of Medicine.

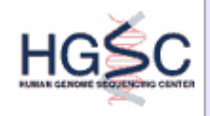

Genboree is a hosted service. Code is available free for academic use.

## **Select how you want the tracks displayed in the "View Track Grid" tool.**

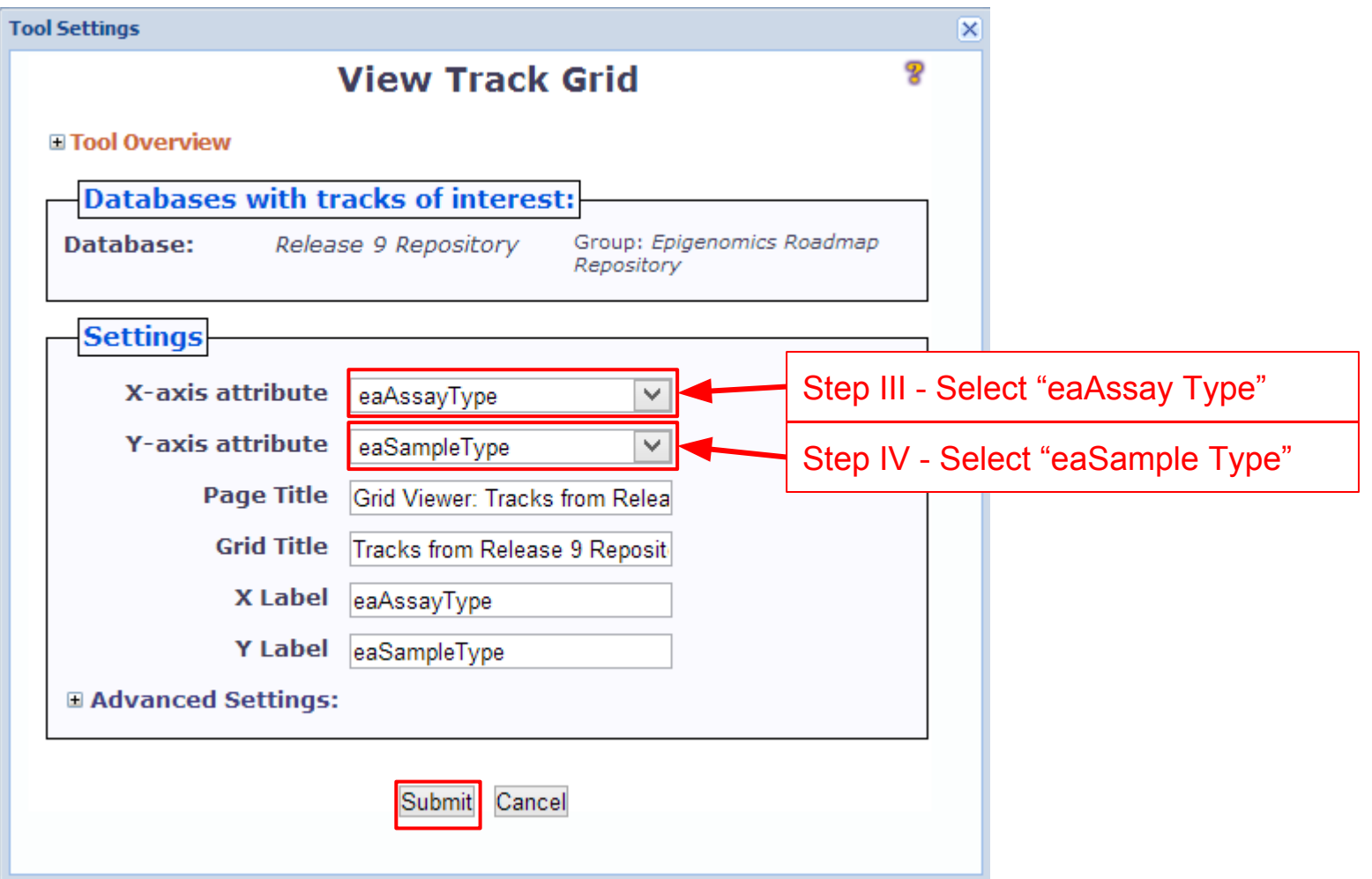

### Track Grid view of the data from Roadmap Epigenome Project

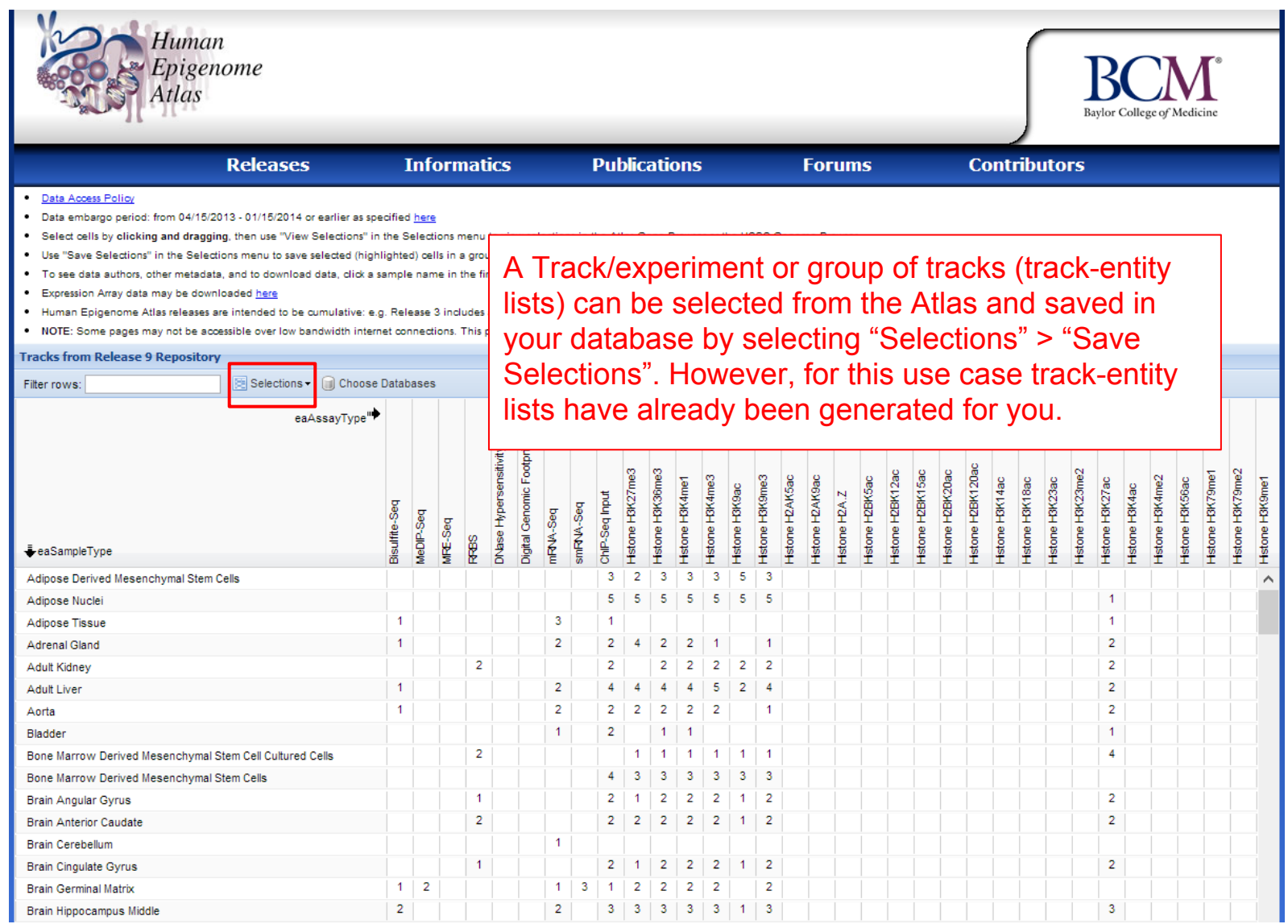

# Methodology Overview

H3K4me3 Atlas signal projected over 20,007 protein coding gene promoters (Gencode defined)

H3K4me1 Atlas signal projected over 5,484 lincRNA gene promoters (Gencode defined)

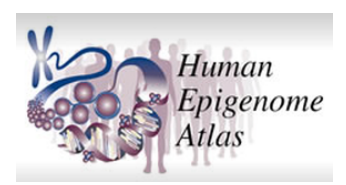

**Cluster analysis (Pearson Correlation) and display as Heatmap and Newick file**

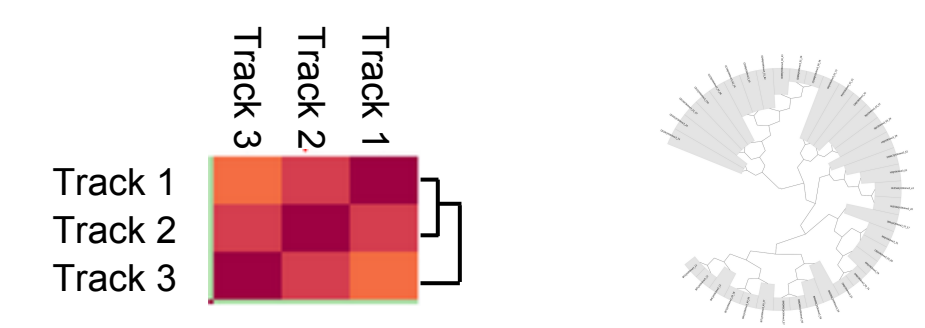

# Methodology: Clustering/Heatmap

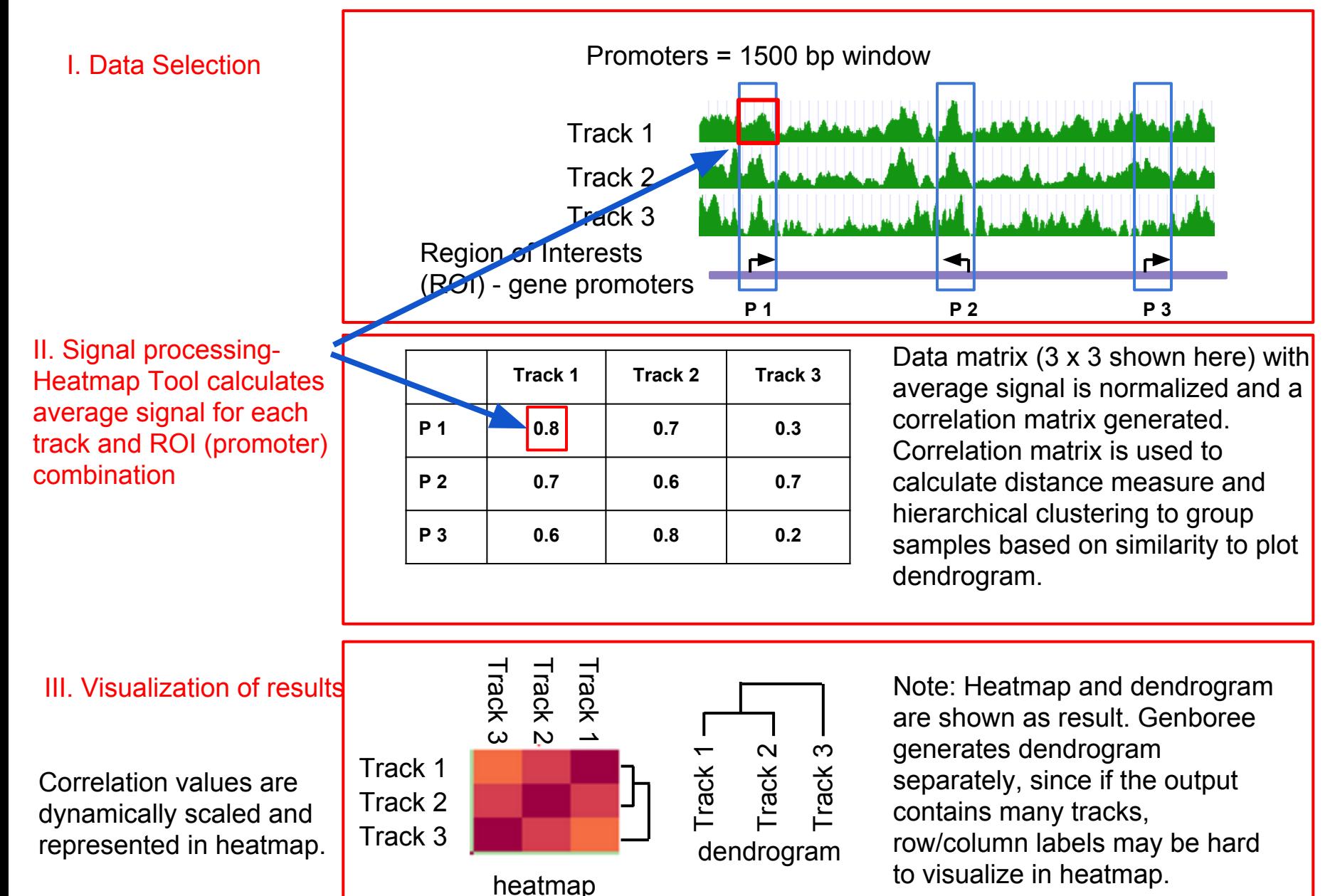

In this use case, we will use H3K4me3 signal tracks of various cell types and tissues profiled in the NIH Roadmap Epigenomics project. The H3K4me3 mark is associated with active promoters. We sought to ask how the various cell types/tissues in the Human Epigenome Atlas cluster using a H3K4me3-promoter combination. Here, the promoters are defined as the transcription start site (TSS) +/- 1500 base pairs using Gencode annotations.

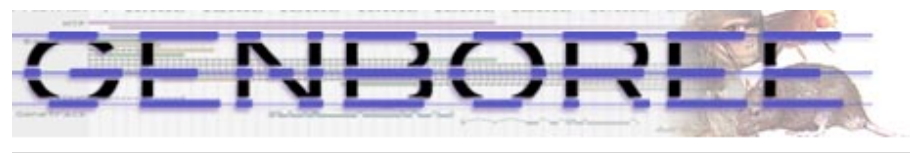

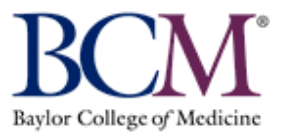

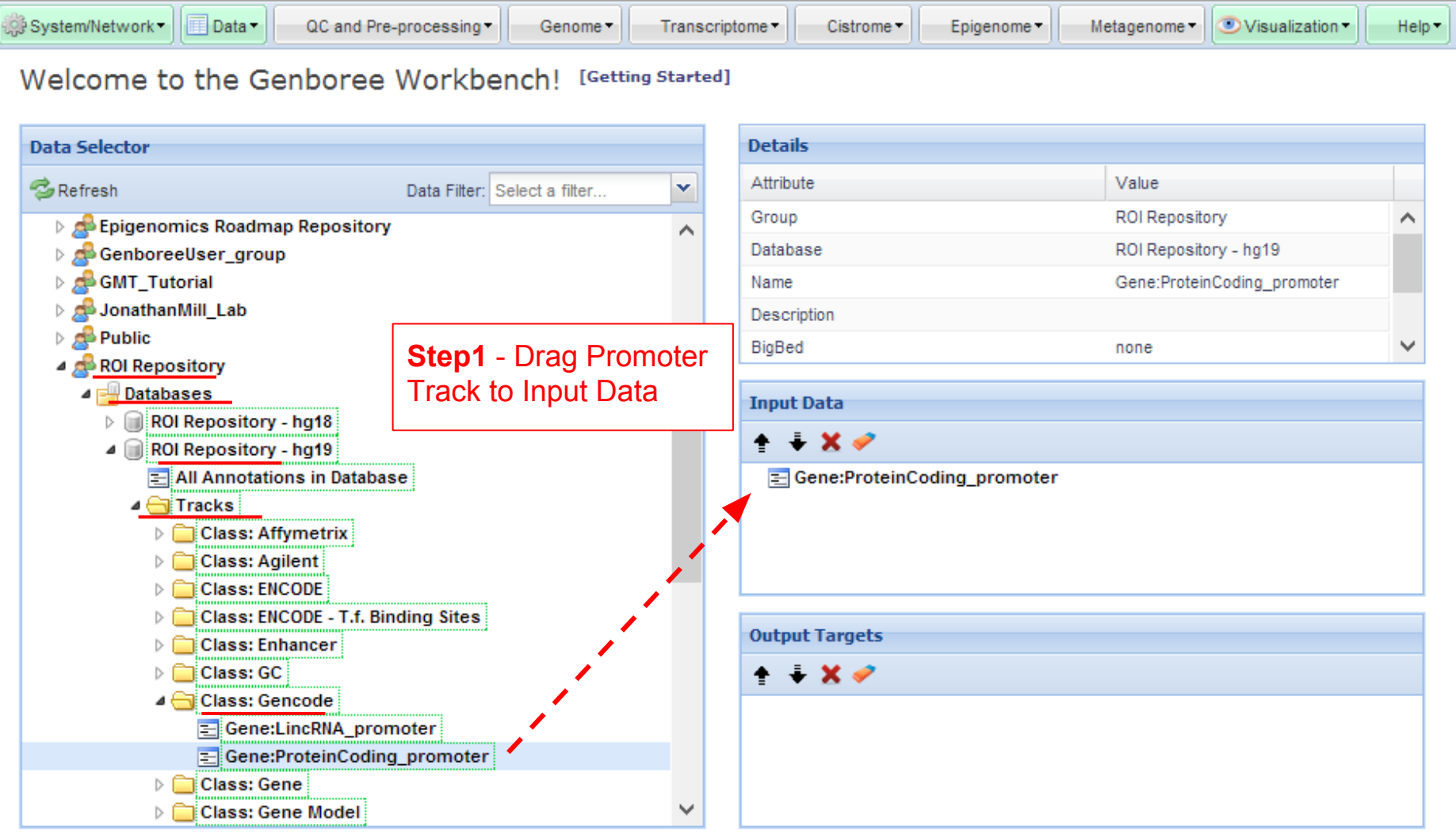

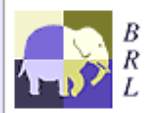

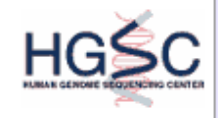

Genboree is a bosted service. Code is available free for academic use.

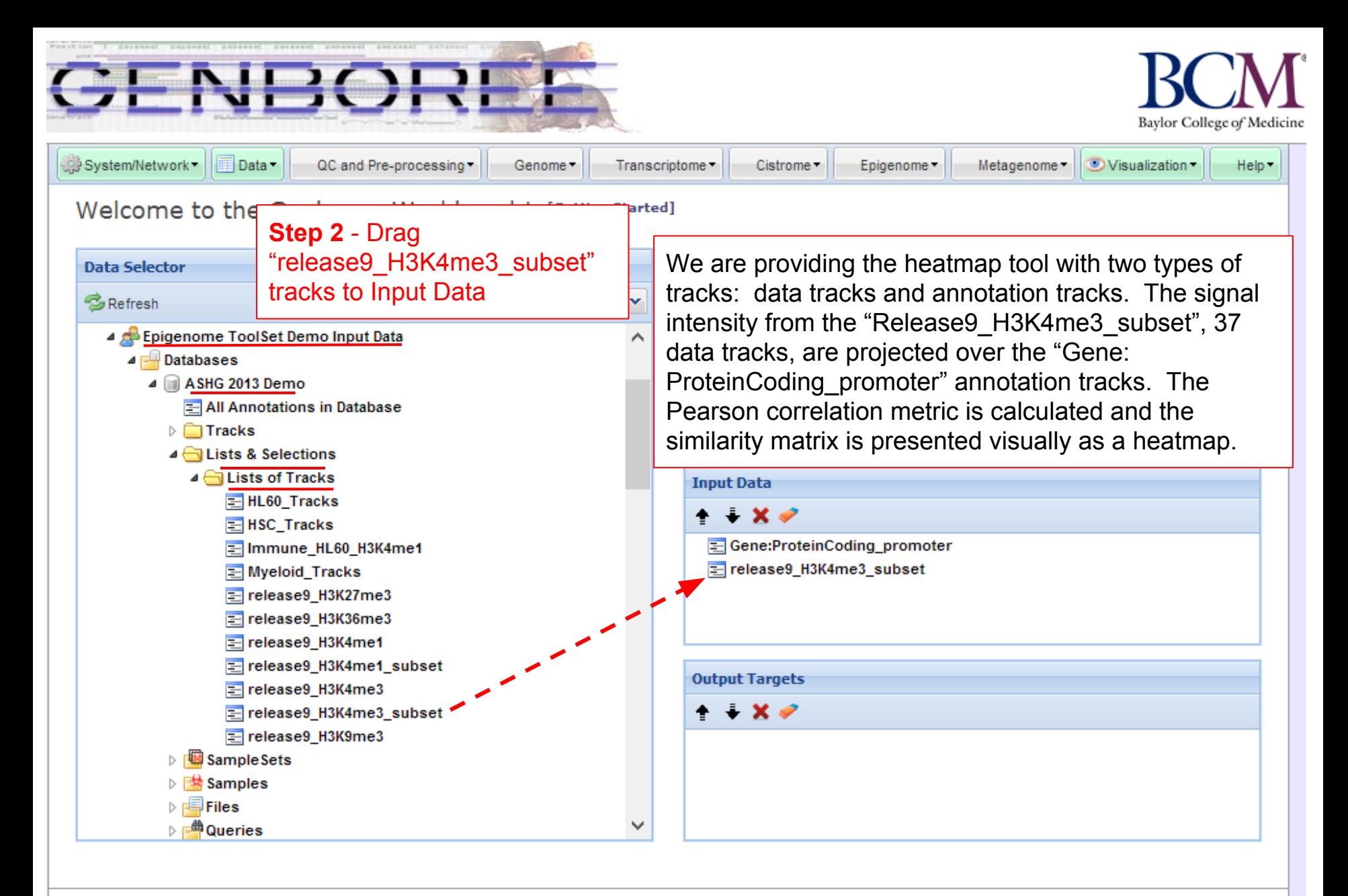

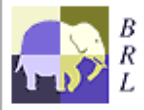

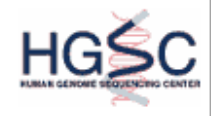

Genboree is a hosted service. Code is available free for academic use.

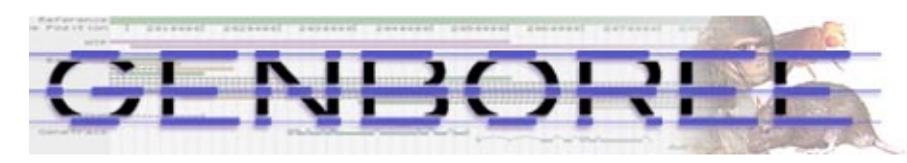

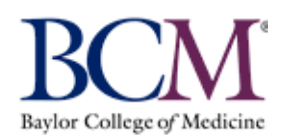

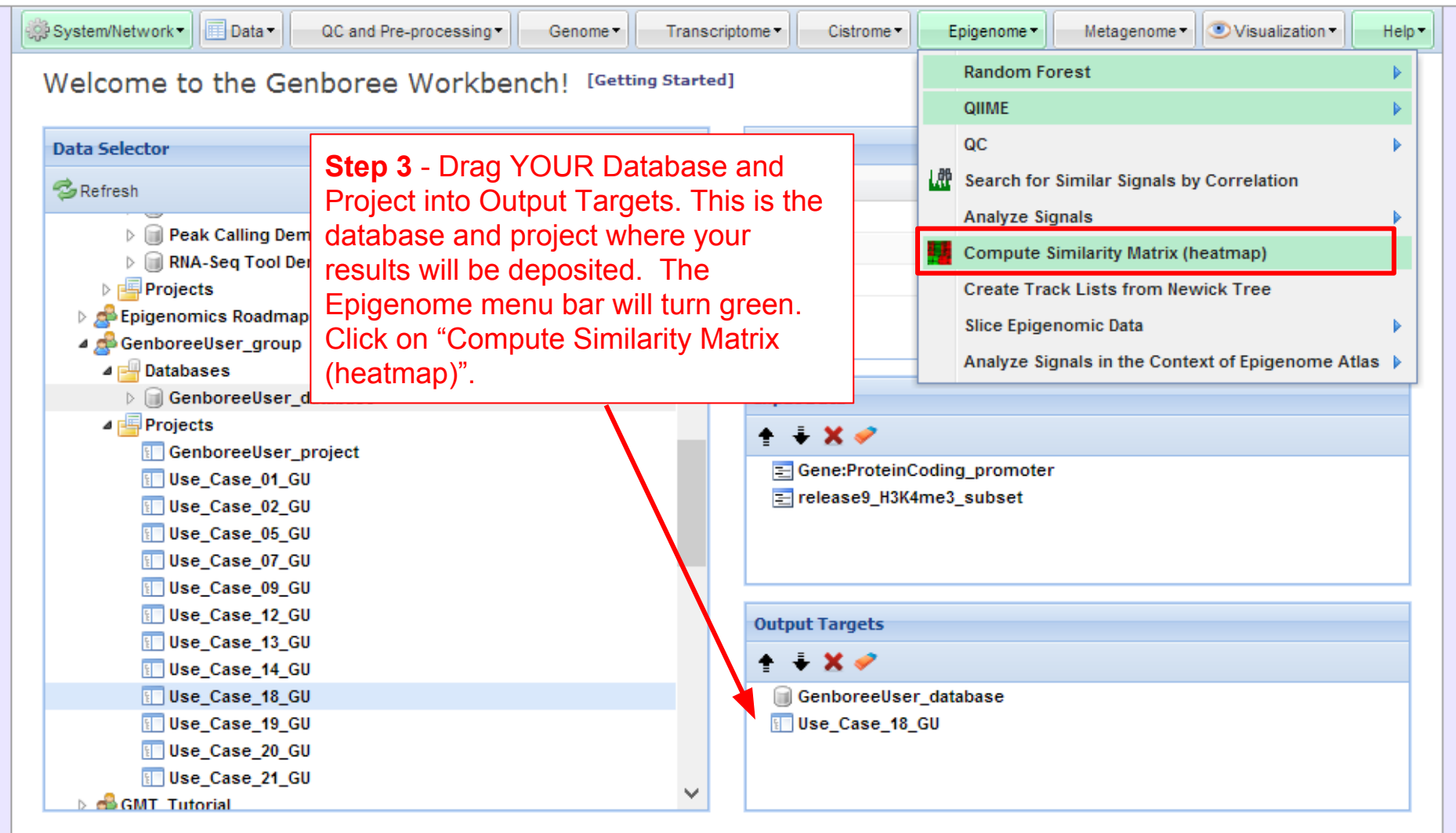

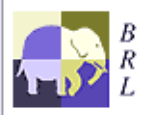

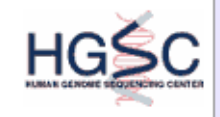

Genboree is a hosted service. Code is available free for academic use.

**Check that the "Input Files Directory and "Output Database" and "Project" are correct (based on what you named them). The default parameters will be used unless noted otherwise.**

**A default "Analysis Name" is generated by Genboree. It is recommended that all text and the time stamp be kept, and that you append some unique text to the beginning to help you distinguish different jobs run from the same tool.**

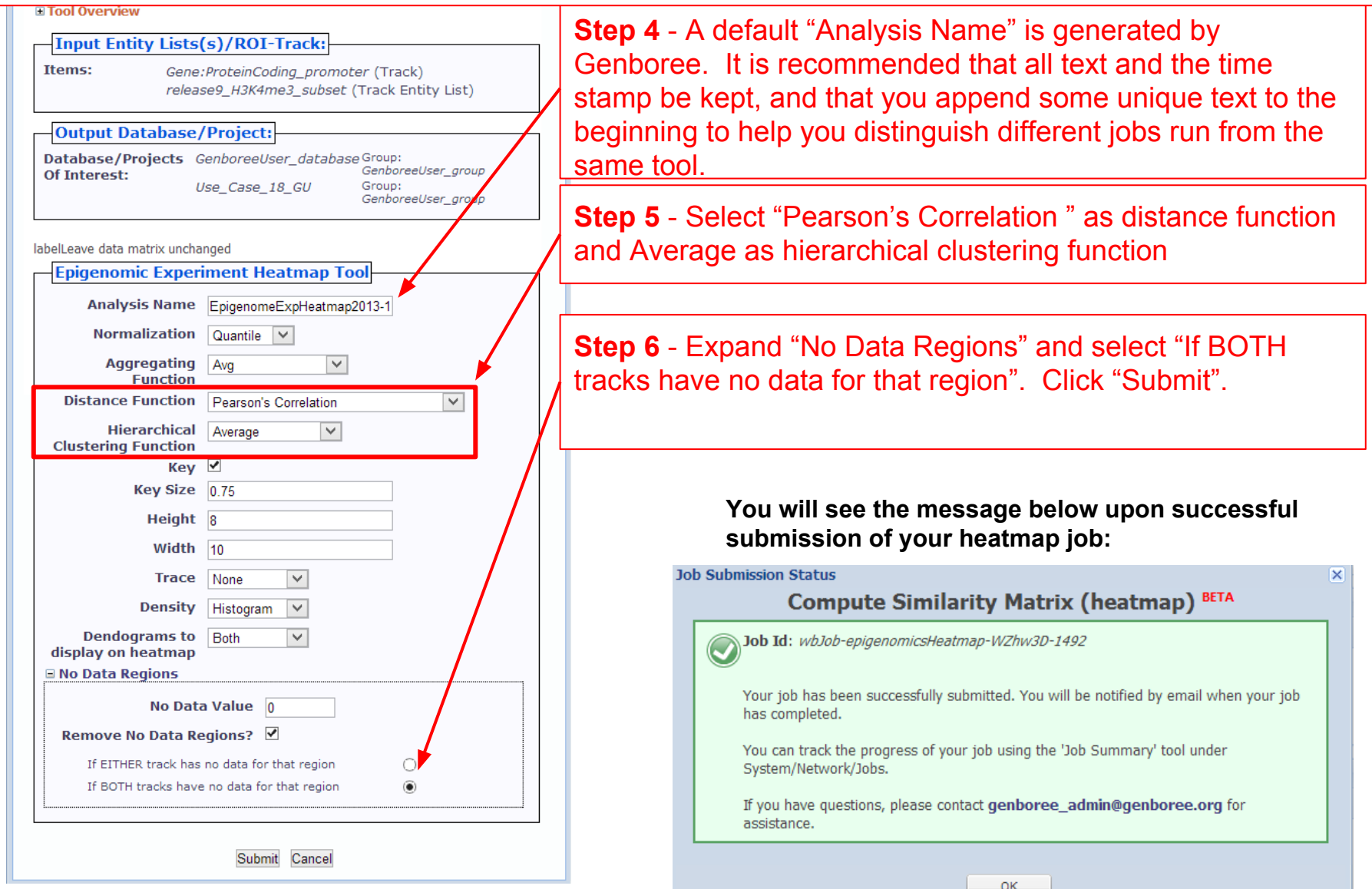

Running time of the job will vary based on the data tracks you choose for analysis. Job you submitted will take around 10 mins to complete once it starts running. You can status of the job through Job Summary

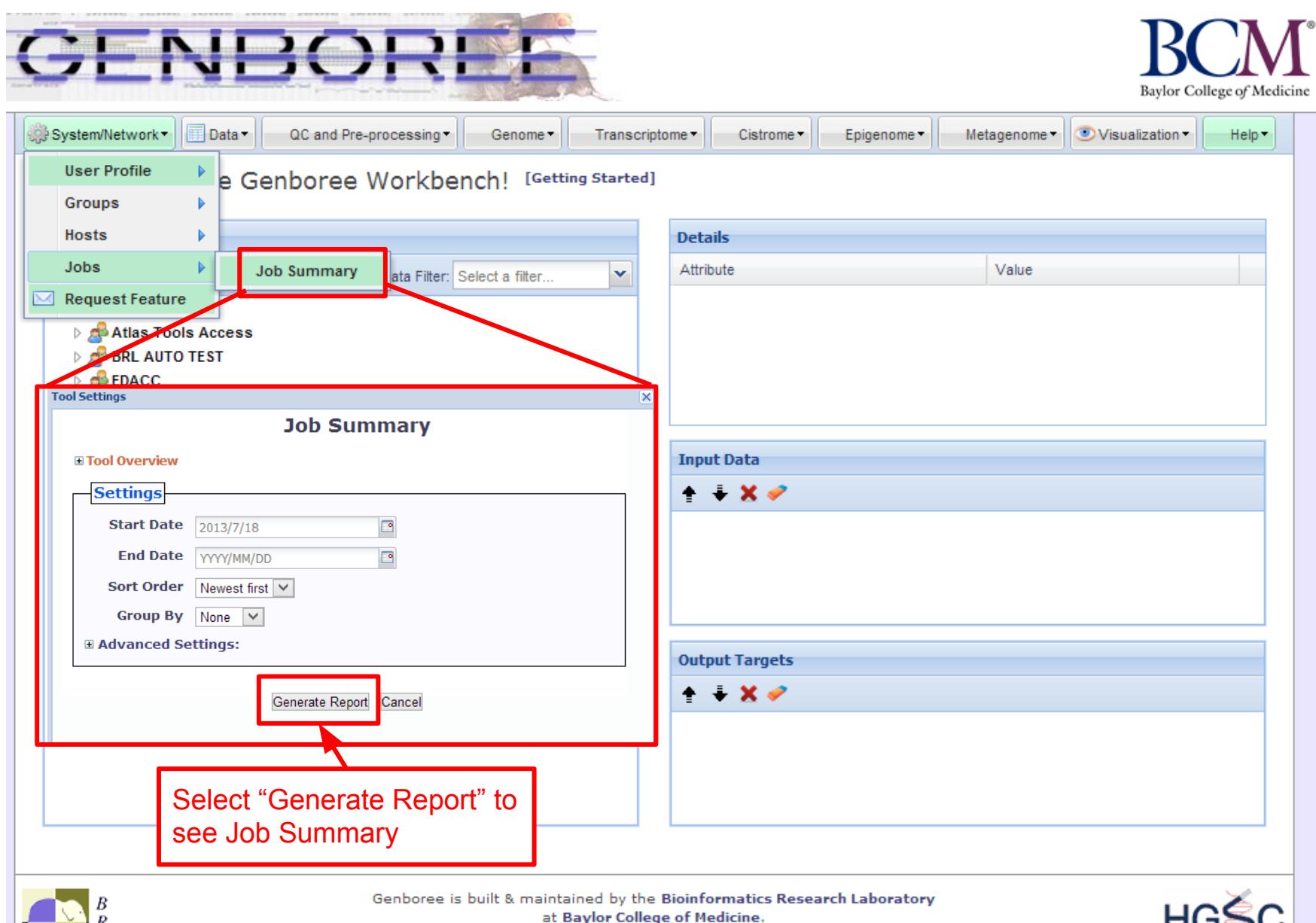

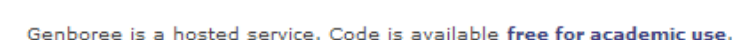

### You will get the following e-mail message when your job is completed

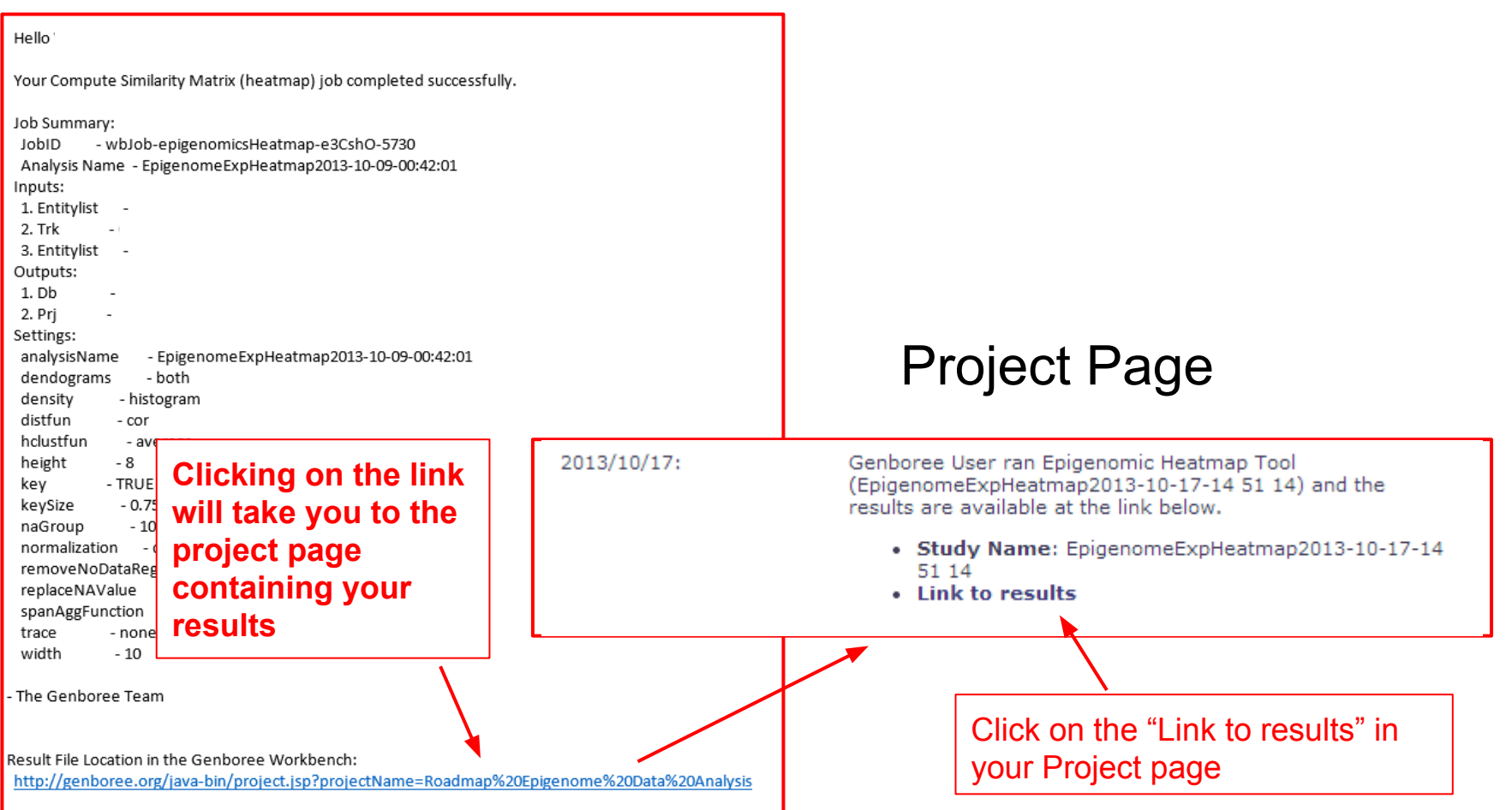

# **Link to Results on Your Project Page**

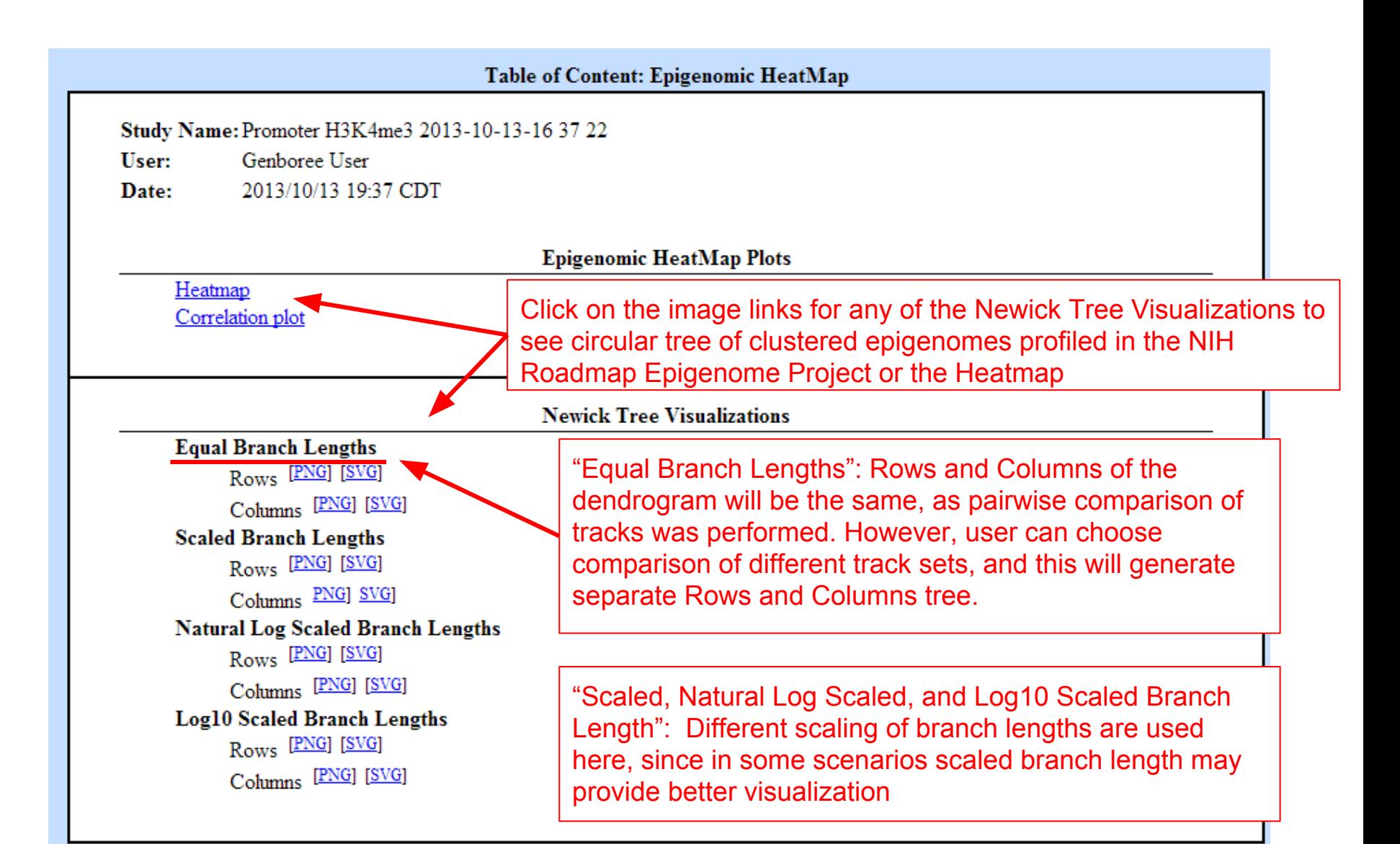

#### **H3K4me3 signal at protein-coding promoter region can distinguish different cell types/tissues of origin**

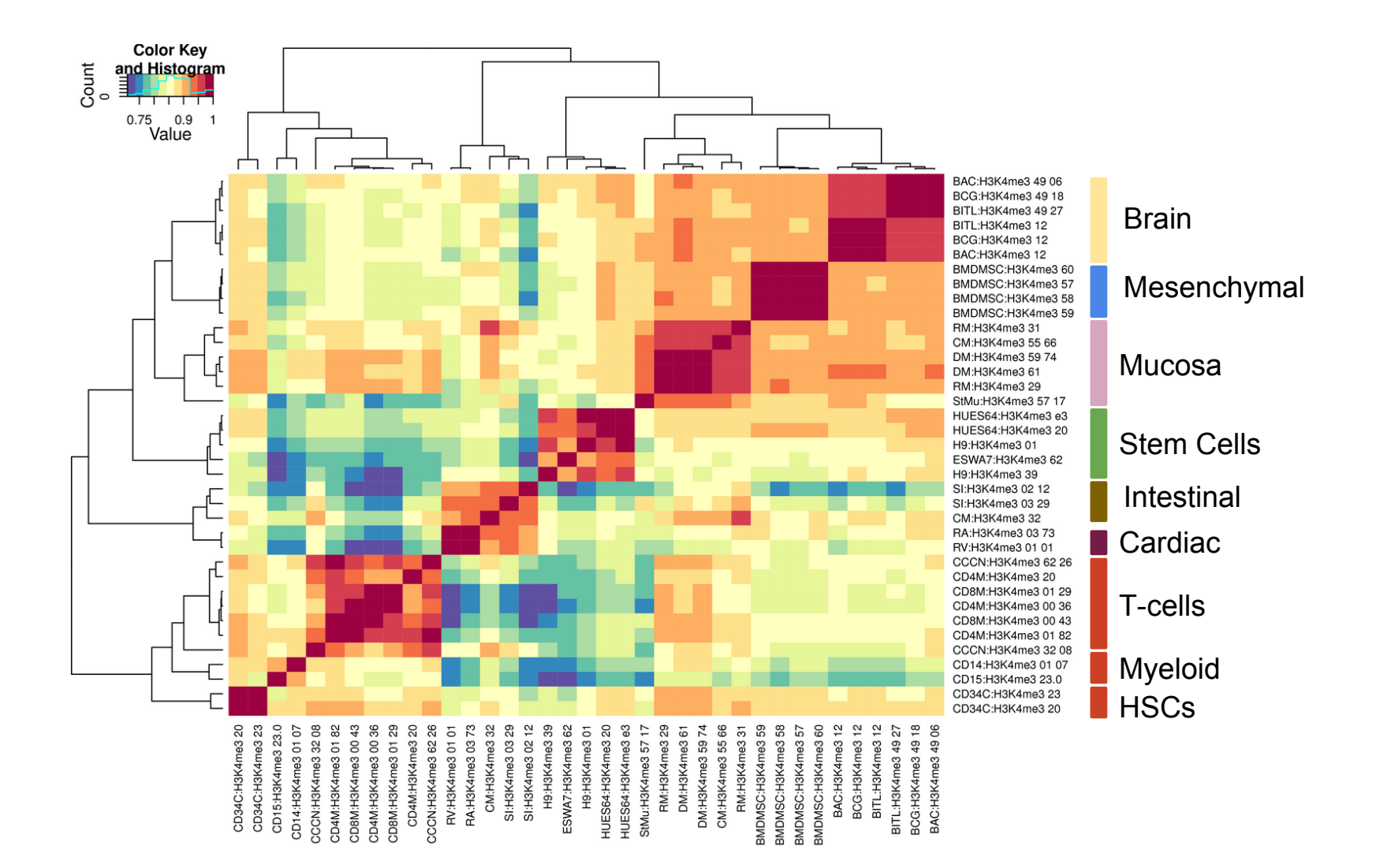

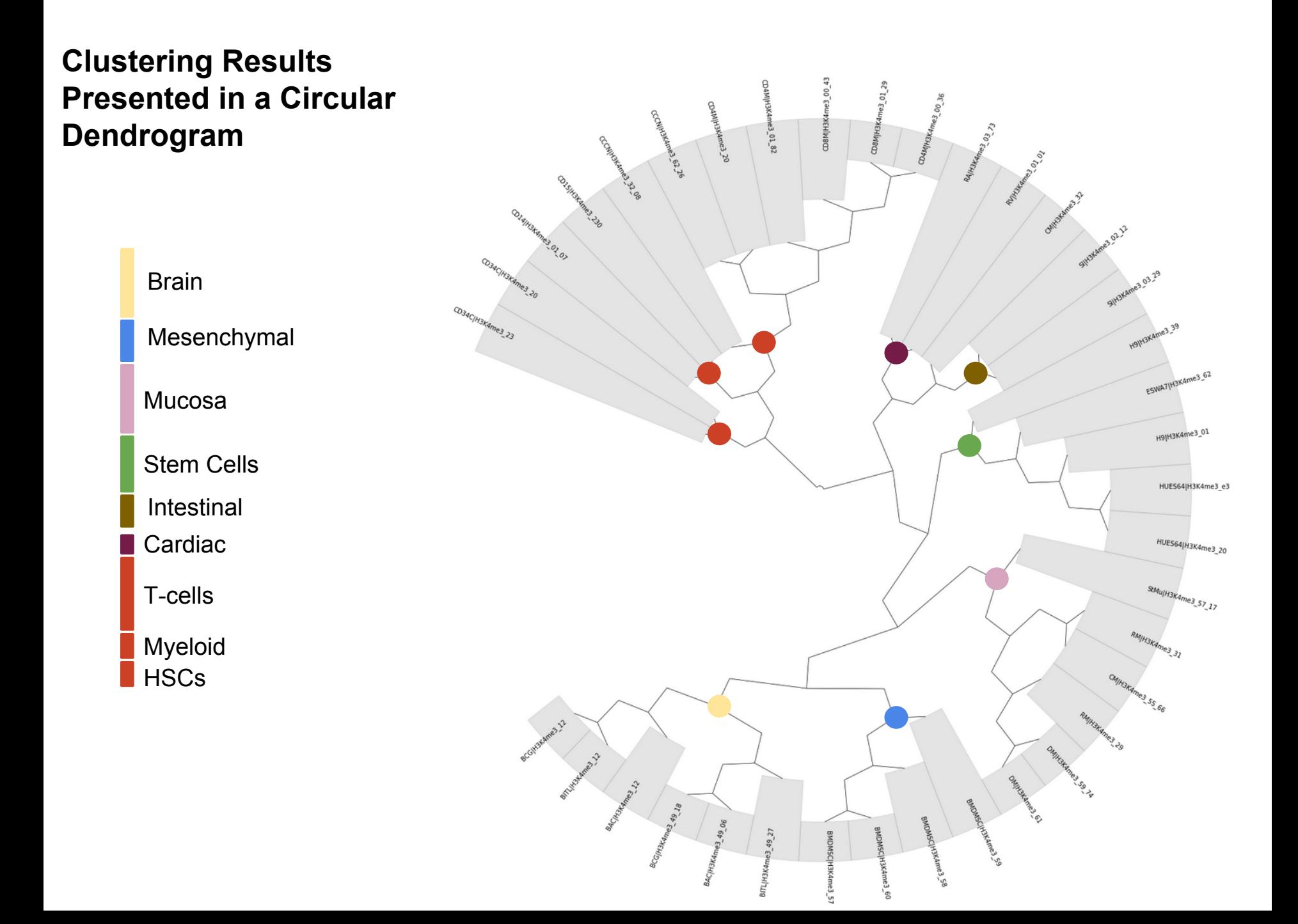

### **Rationale for Selection of H3K4me1 Histone Mark**

Next, we will like to see how these different cell types/tissues cluster over different histone modification signal and region of interests. Here we use H3K4me1 signal tracks profiled in the NIH Roadmap Epigenome project and lincRNA promoter. H3K4me1 mark is associated with active enhancers. The lincRNA promoters were defined using Gencode annotations.

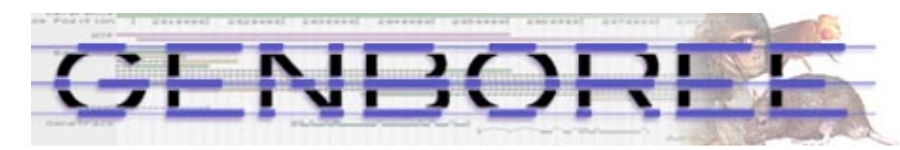

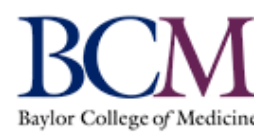

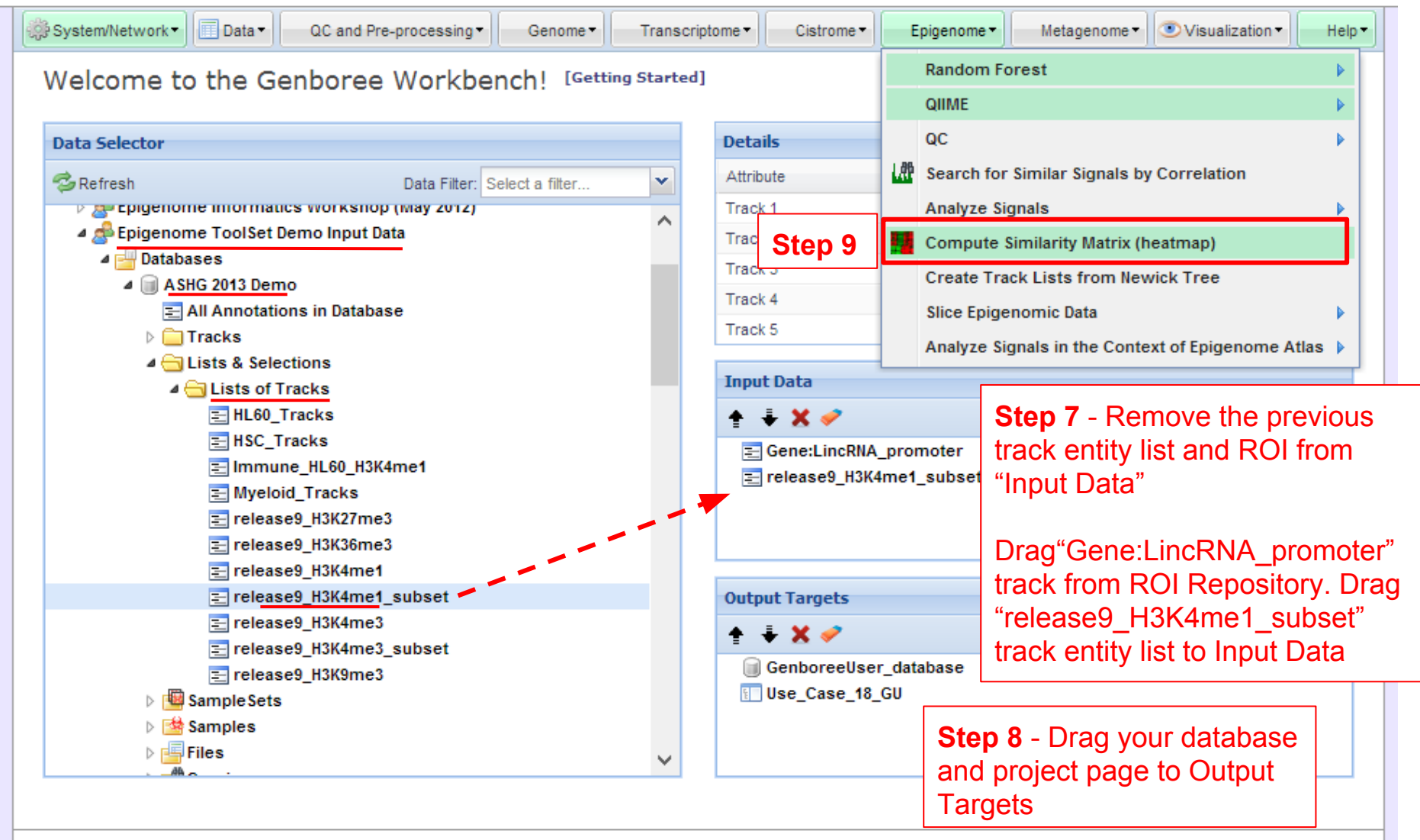

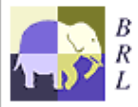

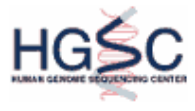

Genboree is a bosted service. Code is available free for academic use.

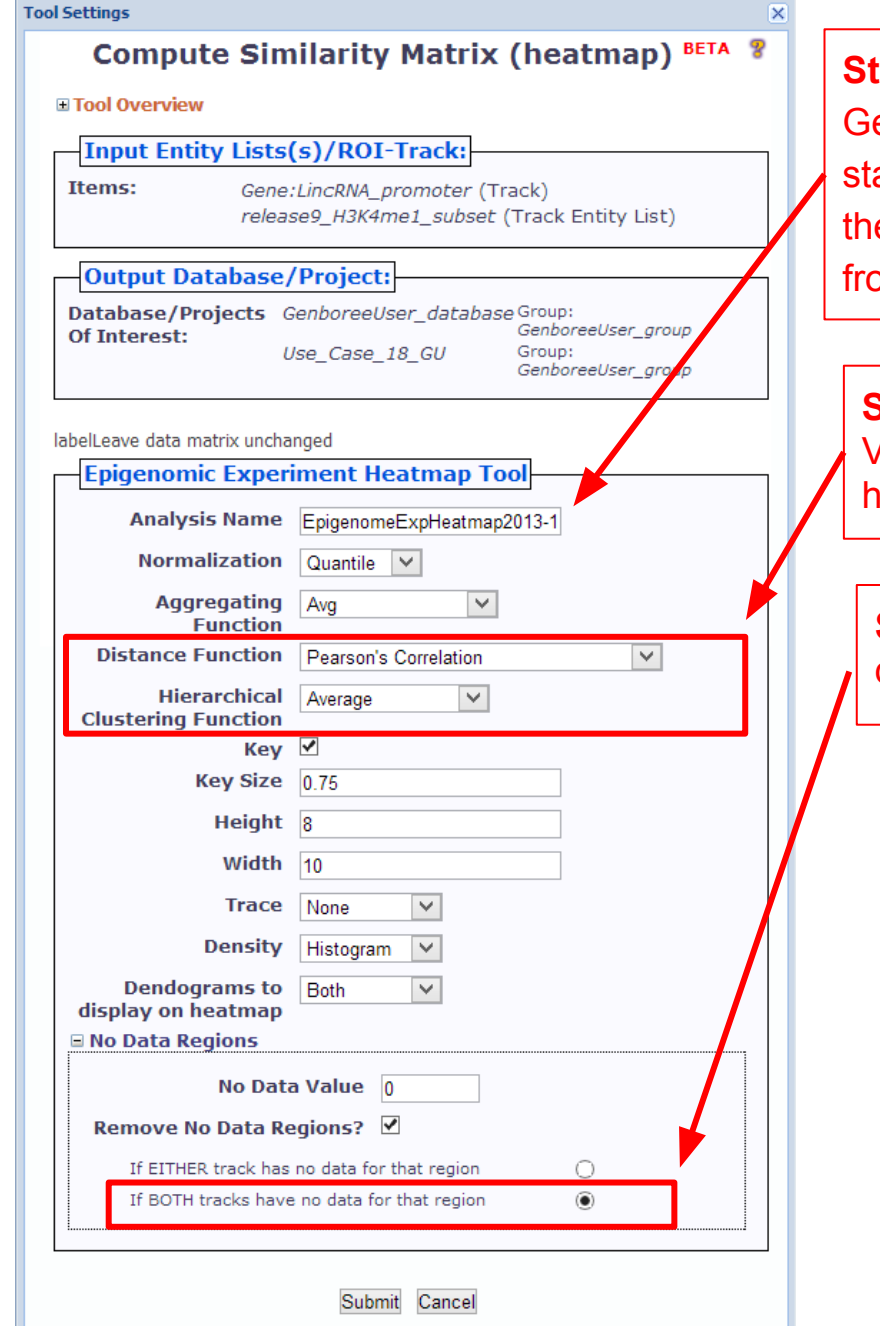

**Step 10** - A default "Analysis Name" is generated by Genboree. It is recommended that all text and the time stamp be kept, and that you append some unique text to the beginning to help you distinguish different jobs run from the same tool.

**Step 11** - Select Pearson's Correlation (Absolute Value) as distance function and Average as hierarchical clustering function

**Step 12** - Select to remove data if both tracks have no data for that region

#### **You will see the message below upon successful submission of your heatmap job:**

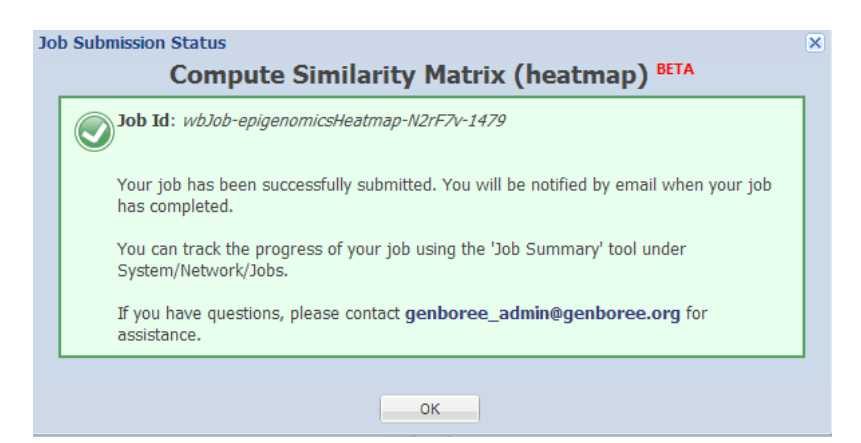

### You will get following e-mail message when job is completed

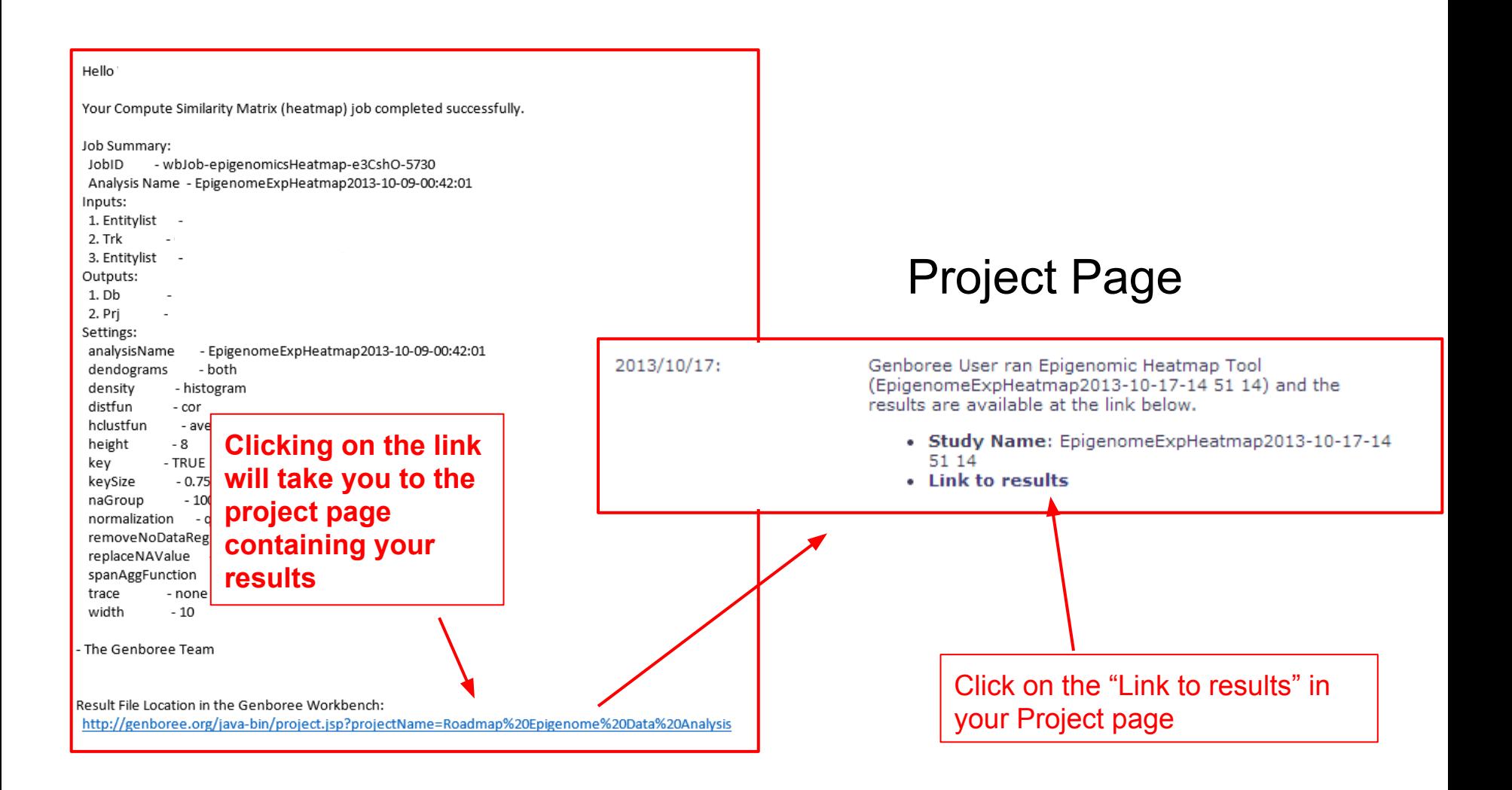

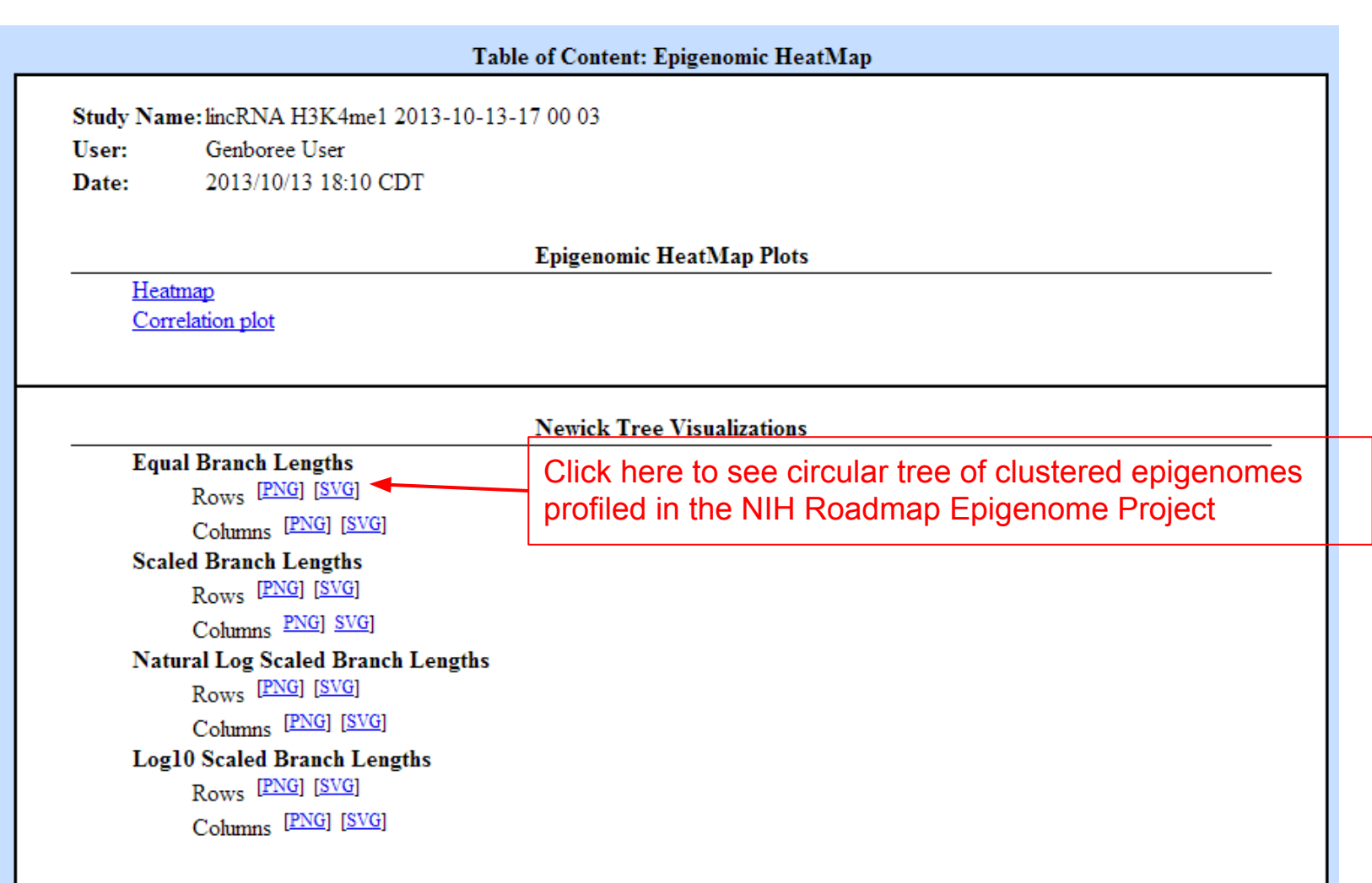

**Similar to H3K4me3 signal at protein-coding promoter region, H3K4me1 signal at lincRNA promoter region can also distinguish different cell types/tissues of origin and thus indicating role of lincRNA in cellular identity**

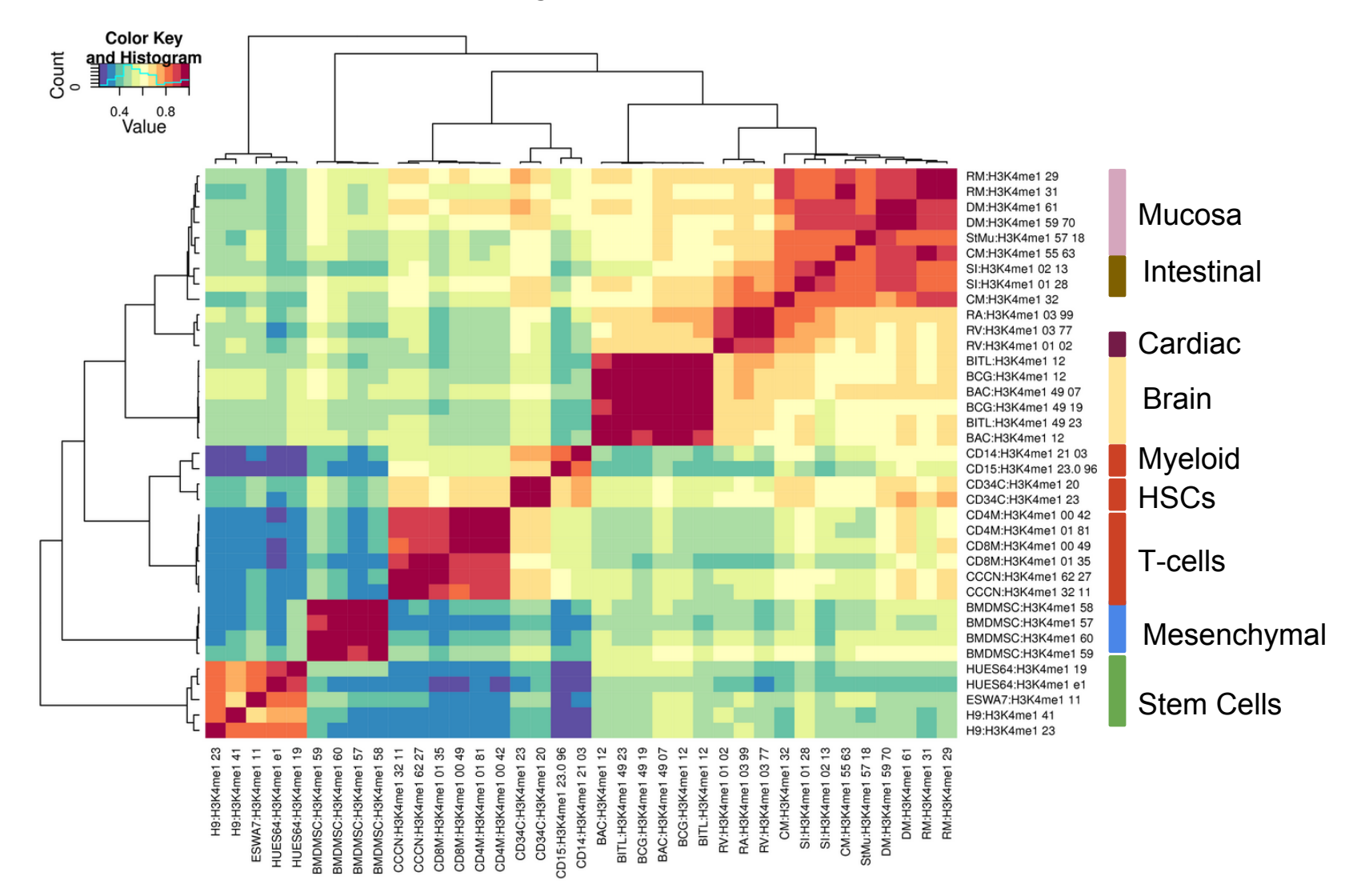

# **Summary of Results**

H3K4me3 signal over protein coding gene promoters on the NIH Roadmap Epigenome data

H3K4me1 signal over lincRNA gene promoters on the NIH Roadmap Epigenome data

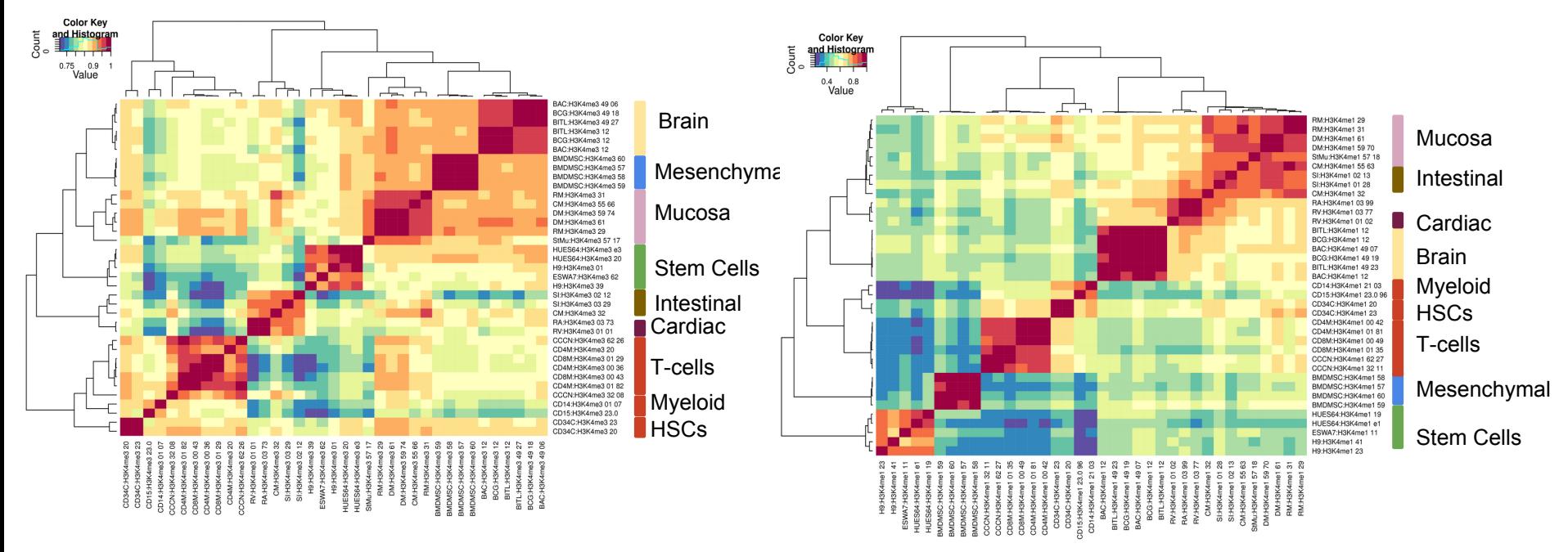

Cluster analysis of the epigenomes profiled in the NIH Roadmap Epigenome project suggests that lincRNAs play an important role in maintaining cellular identity.

If you are interested in learning about how Genboree tools can help identify regions that are specific for given lineage (Use case 19 supplementary slides) and how you can study regions that are undergoing epigenomic changes during cell differentiation, go on to use case 19.

### Help us improve Genboree. Please provide a comment or request feature.

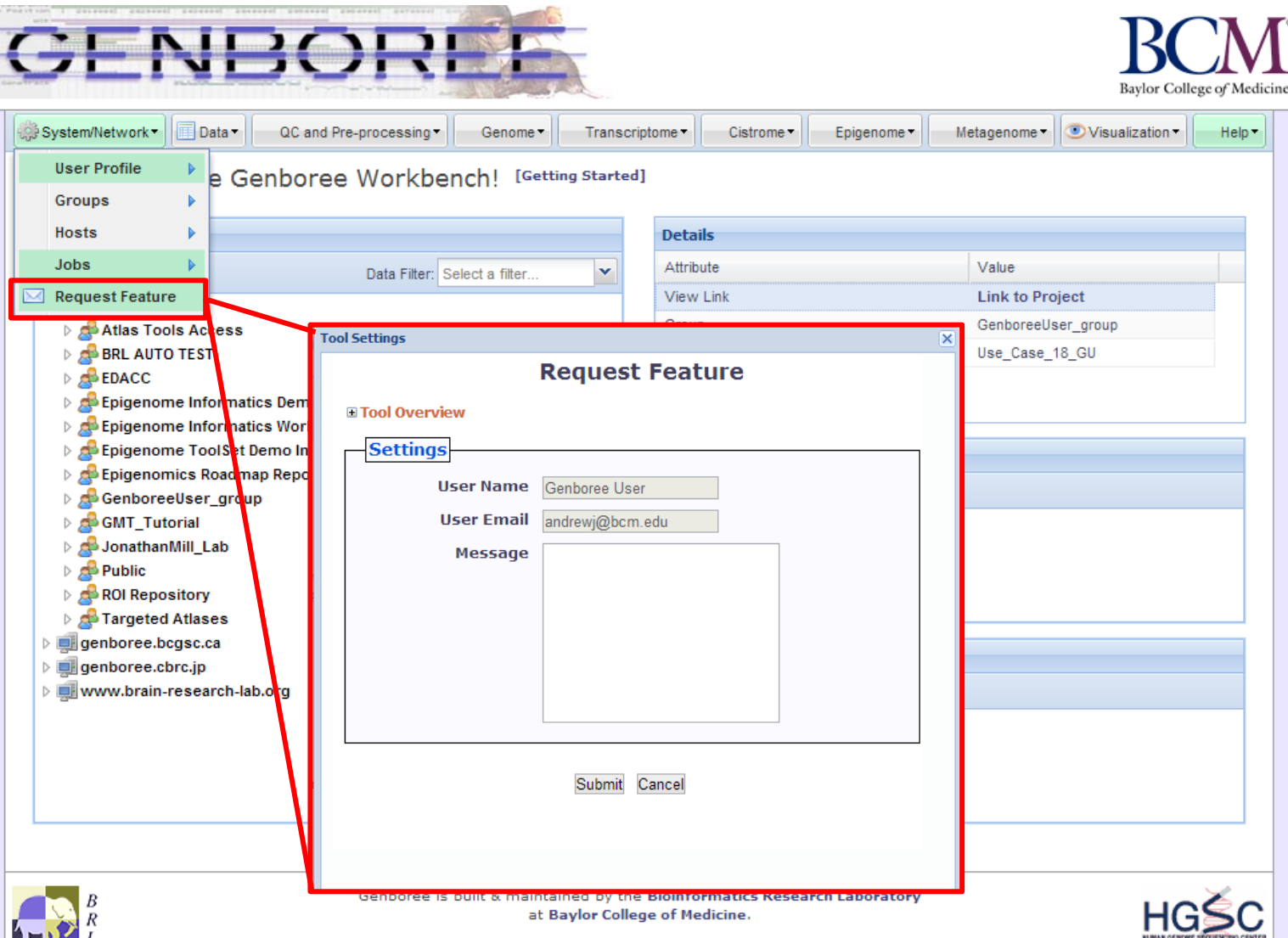

Genboree is a hosted service. Code is available free for academic use.